## **DAFTAR GAMBAR**

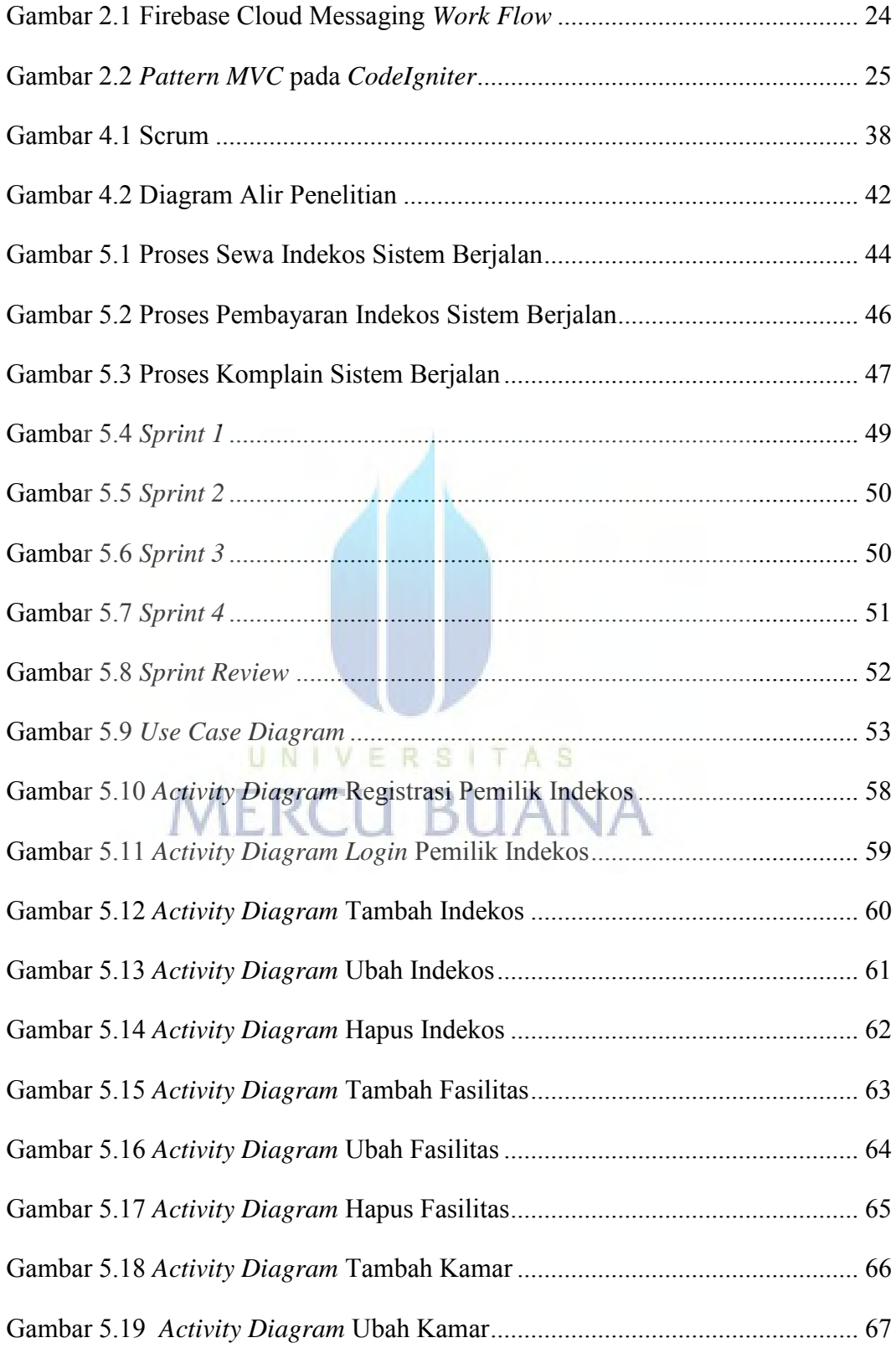

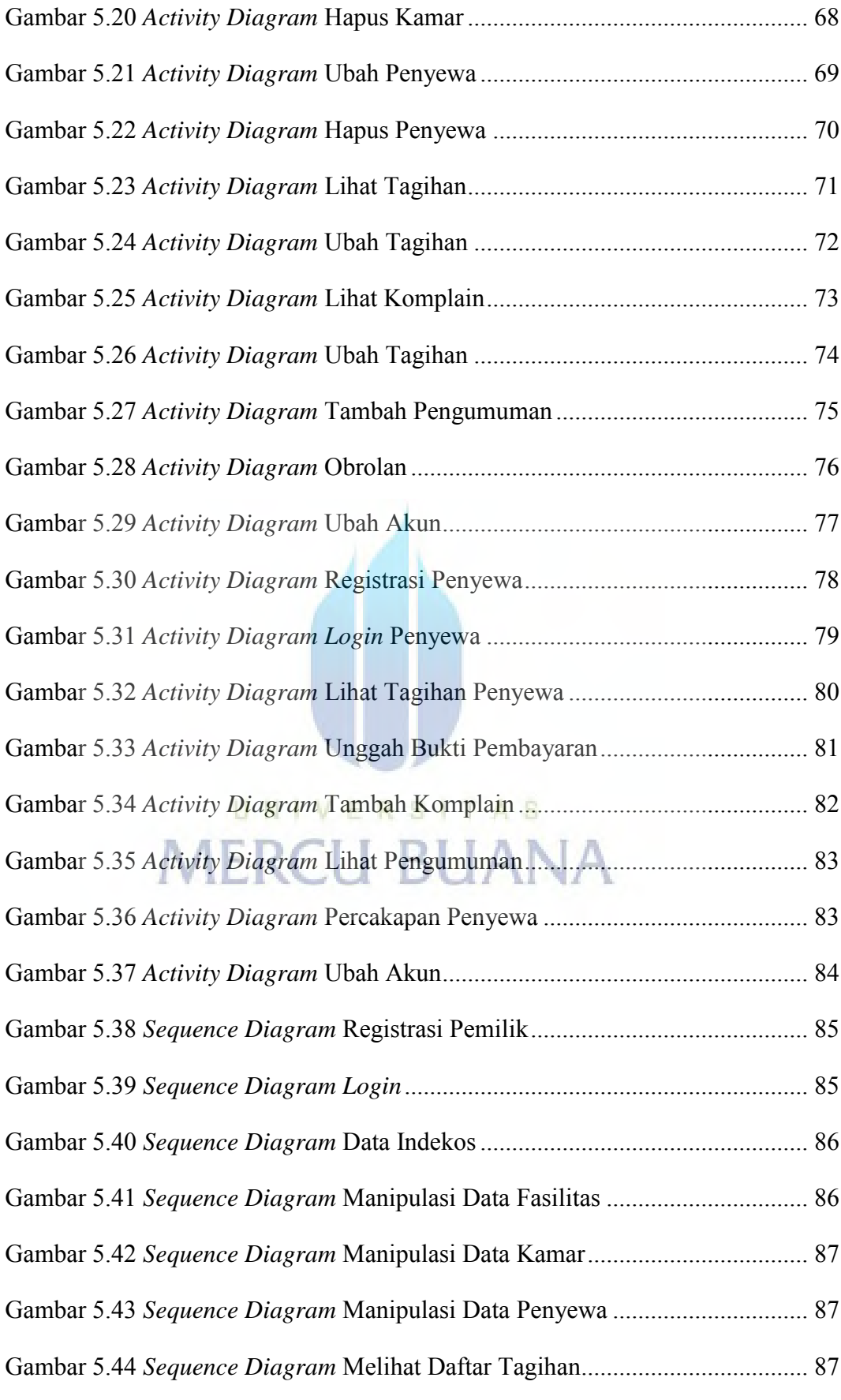

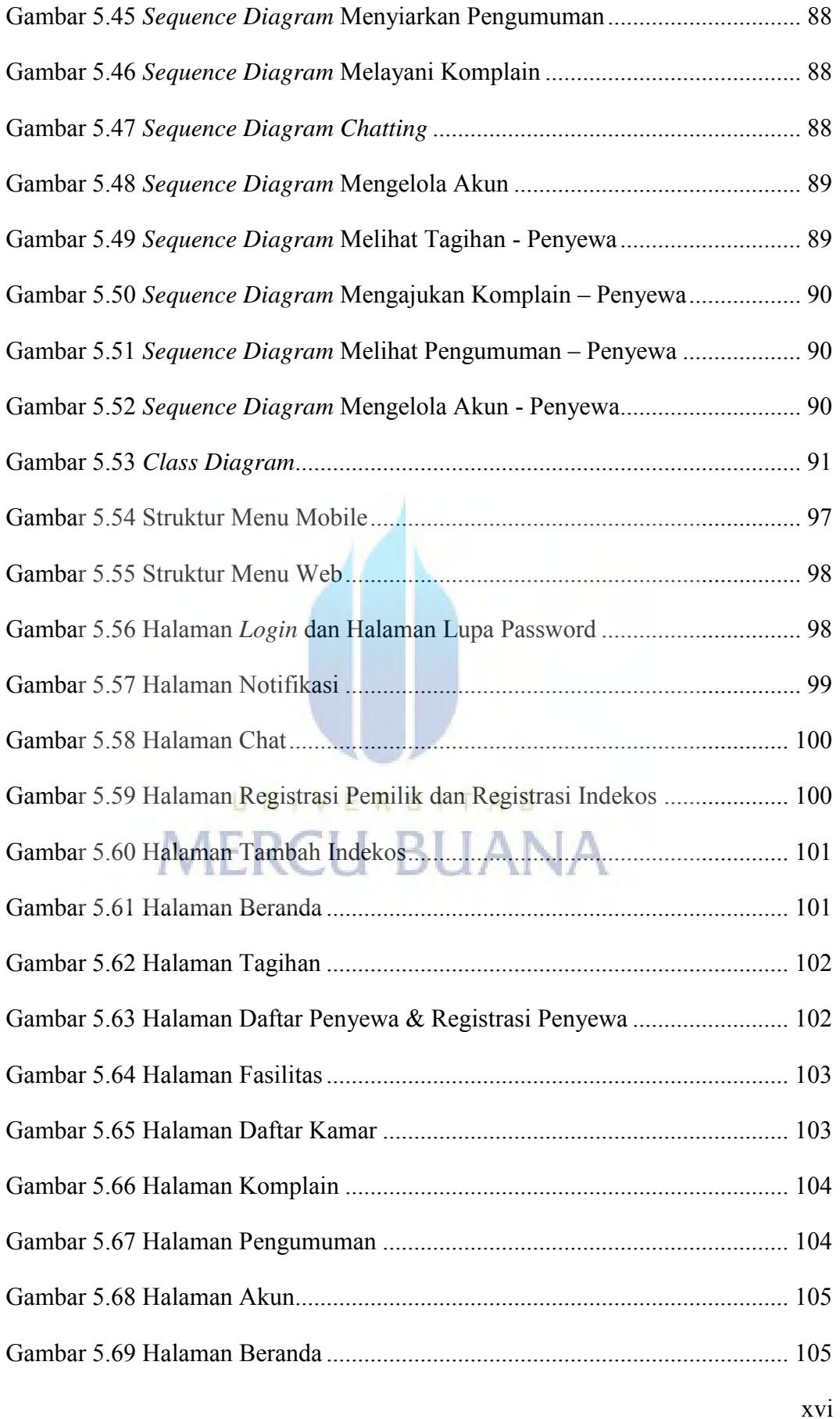

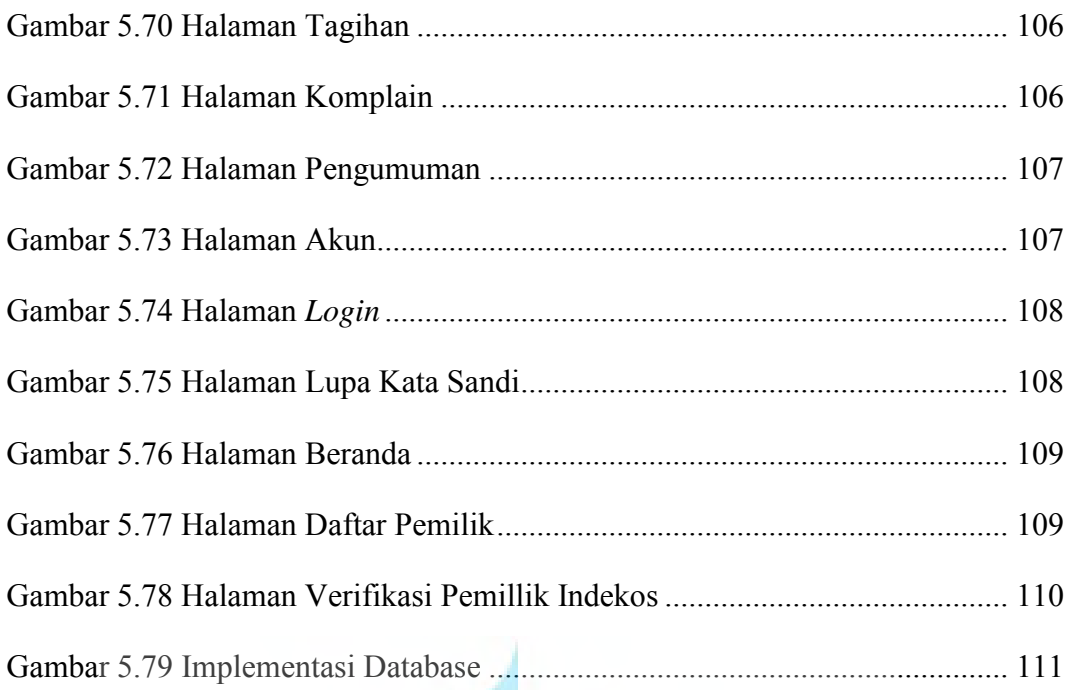

UNIVERSITAS<br>MERCU BUANA